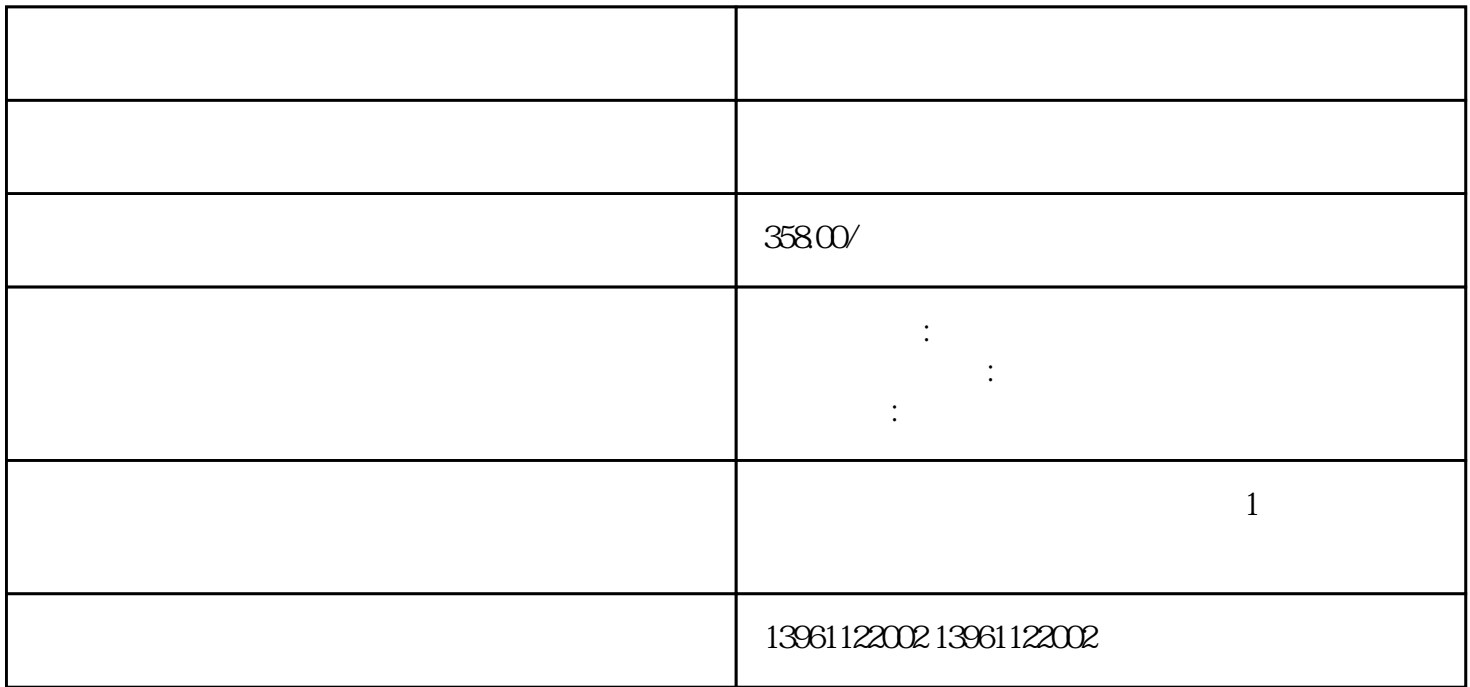

 $\frac{3}{2}$ 

SIEMENS:TP OP MP XBTFXBTFXBTFXB TFXBTFXBTFXBTFXBTFXBTG21105.XBTGXBTGXBTGXBTGXBTGXBTGXBTGXBTNXBTNXBTN触摸屏维 XBTGT21105.7 XBTGT2220 XBTGT2330 XBTGT4320 XBTGT4330 XBT  $GTS230$   $XBTGTS330$   $XBTGTS330$   $XBTFT03210$   $XBTFT03210$   $XBTFT03210$   $XBTFT034110$   $XBTFT03410$   $XBTFT03410$ 510 XBTFT032110 XBTFT032310 XBTFT034110 XBTFT034510 **XBTN200 PRO-FACE:GP** ST PL LT GLC FP EVIEW/WEINVIEW:MT500 MT600  $\begin{tabular}{lcccccc} MT500 & & HITECH:PWS1711 & & 1760 & & 3260 & & 3760 & & 6000\\ \hline FUI:UG20 & & UG30 & & MISTUBISHI:FG0GGOT & & & A90GGOT \end{tabular}$ FUJI:UG20 UG30 MISTUBISHI:F900GOT A900GOT G T1000 UNIOP :

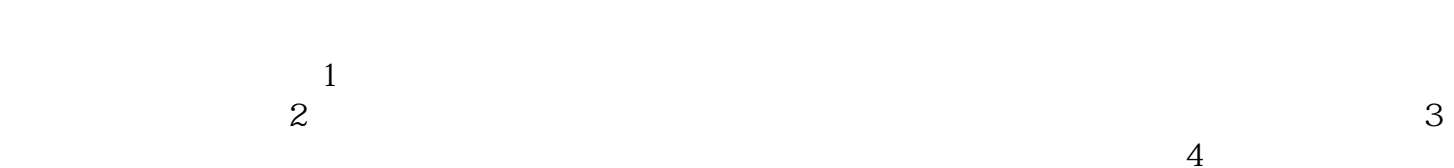

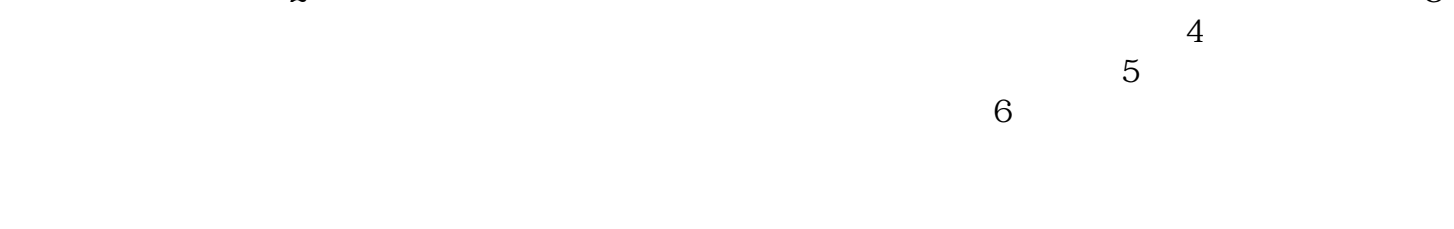

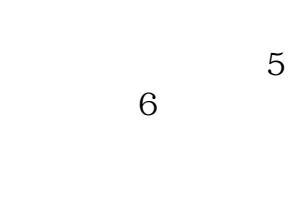

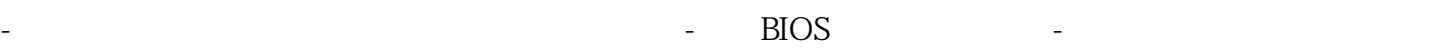

但是打不开;-硬盘不能分区格式化;-显示器出现偏色、缺色以及花屏;-显示器只看到一条横的亮线或 纵向的两线,无图像;-打开显示器电源按钮后,显示器没有任何反应;-打开显示器故障指示灯闪烁,  $R = \frac{1}{\sqrt{1-\frac{1}{2}}\sqrt{1-\frac{1}{2}}\left(\frac{1}{\sqrt{1-\frac{1}{2}}}\right)}$ 能键调整无任何变化;-显示器屏幕很暗,几乎看不到图像,用功能键调整无任何变化;-显示图像很模

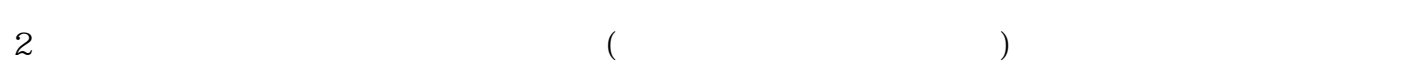

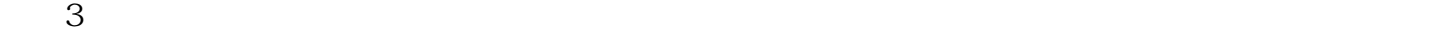

 $4\,$ 

 $1$  and  $2$ 

COMDUMP DOS

chumopqahgys